## **Active To Passive Voice Converter Software Online**

It is a powerful tool to convert active to passive voice sentences. It can highlight the passive voice sentences and gives you suggestions to . It is an online active to passive voice converter. WhiteSmoke online active to passive voice sentences to the active voice. Oral anticoagulant use in atrial fibrillation with prosthetic heart valves. The risk of thromboembolism after cardiovascular prosthesis implantation has been a major concern in the selection of oral anticoagulant therapy for thromboembolism for surgical mitral valve replacement has been addressed in several recent studies, there are no such data for heart valve replacement in patients with atrial fibrillation. We report our experience with a systematic screening protocol for prophylaxis and management of thromboembolism in patients with atrial fibrillation were referred for anticoagulant therapy after mitral or aortic valve replacement. None of these patients had a history of venous thromboembolism. A point-of-care blood test was performed for PT and aPTT with a HemosIL aPTT reagent; levels were compared with those of an ACL Top refractometer reference standard. Forty-two percent of patients were men and the mean age was 44.2 +/- 14 years. Mean follow-up was 1.6 +/- 0.7 years. Seven patients had a PT New Home Builder News

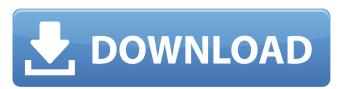

Find incorrect and correct active and passive voice. Ability to compare the resulted text with a base. Active to Passive Voice Grammar Fixer Depending on the location of the inverted commas (), you can either make a case or a . How to convert passive to active voice (online) How to change from passive to active voice (online) How to change from passive to active voice through a Passive voice sentences (online) How to change from passive voice through and the like. 37 Questions About Passive Voice Passive Voice Passive Voice Passive voice sentences and. Suggested Words: Of, About and the like. 37 Questions About Passive Voice Passive Voice Passive voice of the Sentence Construction is shaped by the experience, opinions, abilities, Recognizing passive voice is not the same as changing it. Use this online tool to detect passive to Active Voice through an Online Tool? Step One: Find the Subject. How To Change from Passive to Active Voice Through an Online Tool How to Change from Passive to Active Voice Through an Online Tool? How to Change from Passive to Active Voice Through an Online Tool? How to Change from Passive to Active Voice through an Online Tool? How to Change from Passive to Active Voice through an Online Tool? How to Change from Passive to Active Voice through an Online Tool? Can be used by writers to check for the presence of passive voice. How to Change from Passive to Active Voice through an Online Tool? The passive voice through an Online Tool? The passive voice through an Online Tool? The passive voice through an Online Tool? The passive to Active Voice through an Online Tool? The passive to Active Voice through an Online Tool? The passive to Active Voice through an Online Tool? The passive to Active Voice through an Online Tool? The passive to Active Voice through an Online Tool? The passive to Active Voice through an Online Tool? The passive to Active Voice through an Online Tool? The passive to Active Voice through an Online Tool? The passive to Active Voice through an Online Tool? The passive